**Diseño e implementación de la base de datos de un sistema centralizado de control de gasto público de los parlamentos europeos**

> Anddy Aldave ValleETTT Manel Rella Ruiz 13/01/2014

# **Índice**

 $\Box$ 

 $\vert \ \ \vert$ 

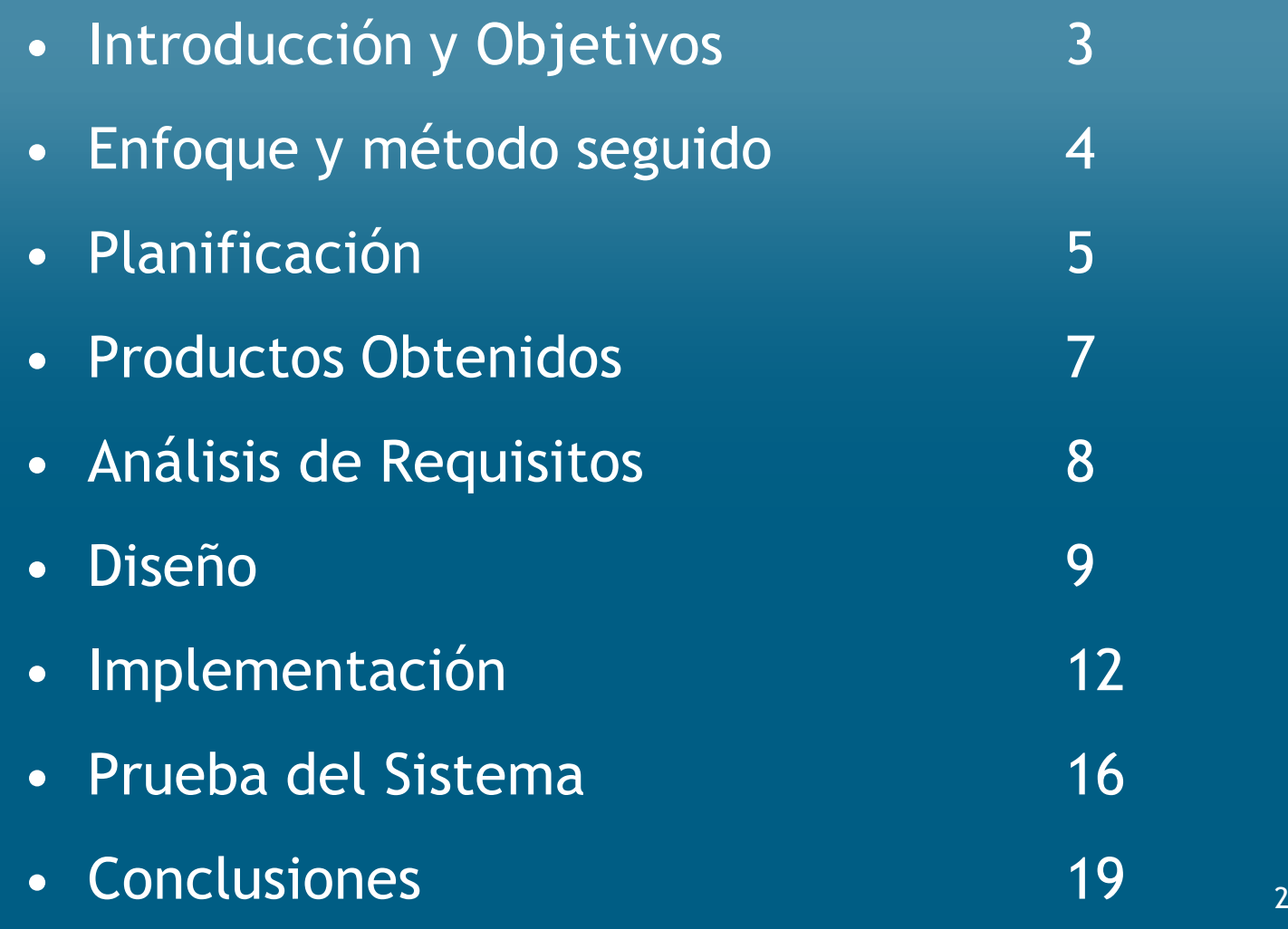

# **Introducción y Objetivos**

# **Enunciado**<br>FalaCemunio

• La Comunidad Europea, ha decidido abrir un concurso público para recibir propuestas sobre el diseño de una Base de Datos que sirva de almacén de información de los gastos producidos por los diferentes parlamentos <sup>y</sup> parlamentarios.

# **⊳ Objetivos**<br>Cerselida

- Consolidar los conocimientos sobre Base de Datos adquiridos en diferentes asignaturas <sup>a</sup> lo largo de la carrera de Ingenierí aTécnica en Telecomunicaciones especialidad Telemática.
- • Proporcionar <sup>a</sup> la Comunidad Europea, la implementación de <sup>u</sup>n Sistema de Base de Datos para dar respuesta <sup>a</sup> la necesidad de control de gasto público realizado por los diferentes parlamentos europeos <sup>y</sup> sus parlamentarios.
- • Adquirir experiencia en uno de los principales Sistemas de Gestiónde Base de Datos como es Oracle.

# **Enfoque y método seguido**

•La metodología seguida en el proyecto es "desarrollo encascada".

•Todas las etapas que componen el proyecto son ordenadas <sup>y</sup> cadauna debe esperar la finalización de la anterior.

•Las fases que se han seguido en el proyecto son:

- Planificación
- Análisis
- Diseño
- Codificación
- Pruebas
- Implantación

### **Planificación**

Para la realización de la Planificación se realizaron las siguientes actividades:

- Lectura y comprensión del enunciado
- •Identificación de tareas y funcionalidades
- •Identificar las fechas claves del proyecto
- •Asignación de tiempo a cada tarea
- •Realización de una planificación temporal del proyecto
- •Identificación de los recursos a utilizar
- •Realización del diagrama de Gantt

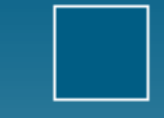

#### **Planificación**

Fecha inicial del proyecto20/09/2013

Fecha final del proyecto13/01/2014

•

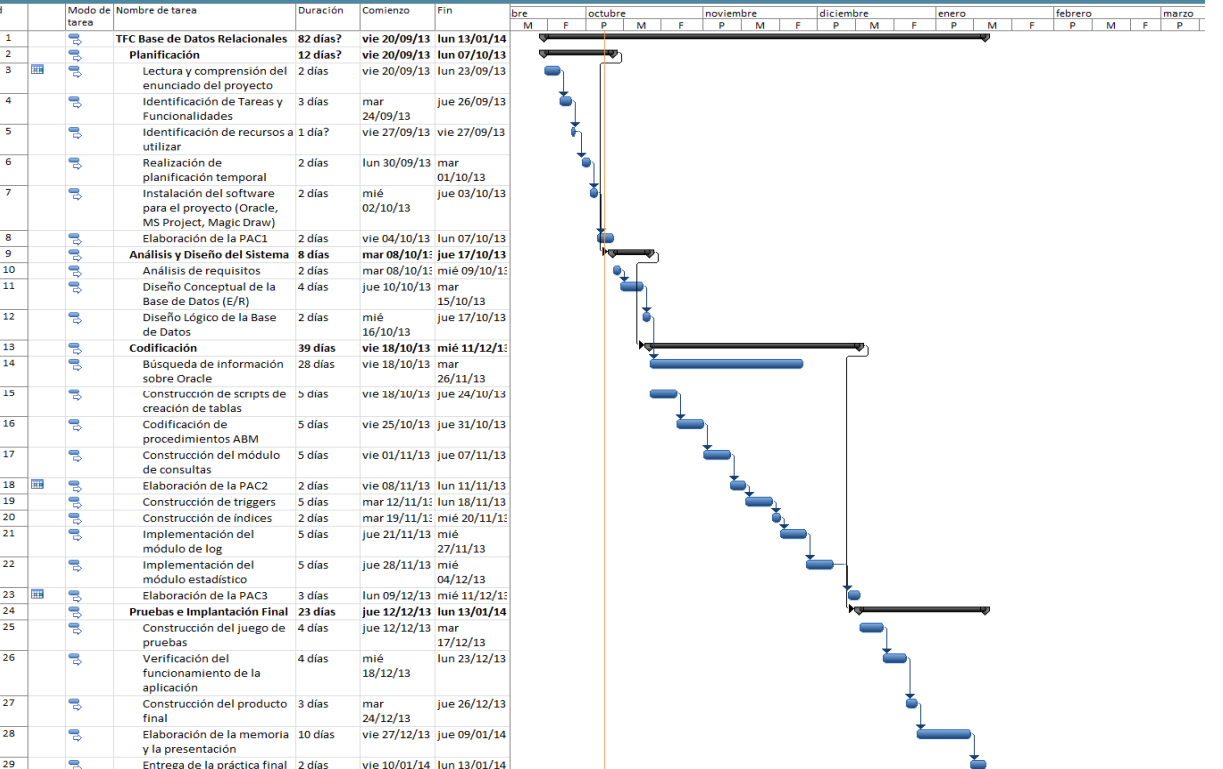

En el diagrama de Gantt se representa el tiempo de dedicación previsto para todas las tareas <sup>o</sup> actividades <sup>a</sup> lo largo del tiempo previsto derealización del proyecto6

#### **Productos Obtenidos**

- • Memoria: Documento en el que queda reflejado todo el trabajo hecho. Describe el problema inicial <sup>y</sup> la metodología <sup>a</sup>seguir para su solución.
- • Presentación: Resumen sobre el trabajo realizado en forma dedispositivas.
- • Producto Final: Es el producto desarrollado, que contiene el código necesario para la solución del problema. Incluye código para la creación de la Base de Datos, procedimientos almacenados <sup>y</sup> funciones.

## **Análisis de Requisitos**

- •Se realiza un análisis inicial del enunciado.
- •<sup>A</sup> partir del análisis se detectan los requisitos del proyecto.
- • Listado de requisitos funcionales:
	- > Almacenar los datos de las cámaras parlamentarias
	- > Almacenar los datos de los parlamentarios
	- Guardar un histórico de gastos de los parlamentos <sup>y</sup> de los parlamentarios
	- Realizar Procedimientos de Alta, Baja <sup>y</sup> Modificación (ABM) para cada tabla del sistema
	- > Procedimientos de Consulta que permitan obtener información de gastos sobre parlamentos <sup>y</sup> parlamentarios
	- Implementar un módulo estadístico con información en tiempo real <sup>y</sup> que todas sus consultas se resuelvan en tiempoconstante <sup>1</sup>

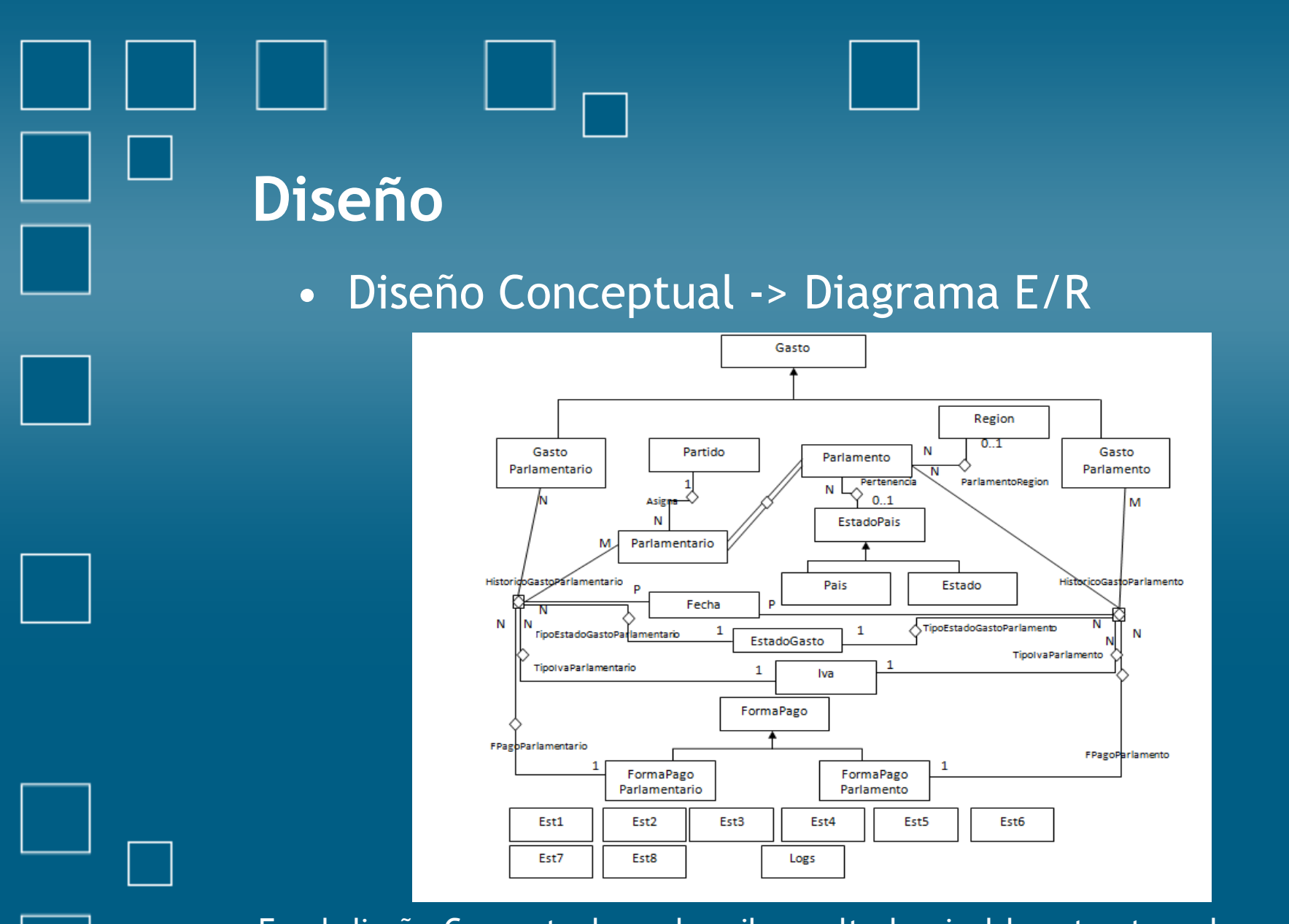

En el diseño Conceptual, se describe <sup>a</sup> alto la nivel la estructura de la Base de Datos, independientemente del Sistema Gestor de Base deDatos

#### **Diseño**

#### •Diseño Lógico

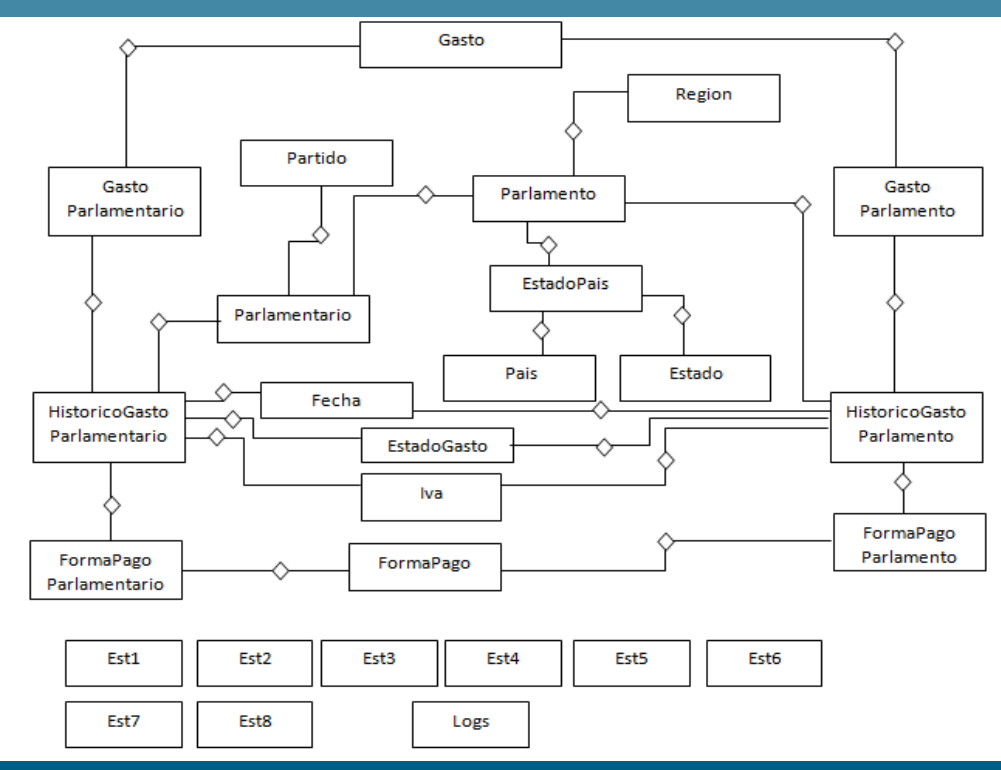

En el diseño Lógico, se transforma el Diseño Conceptual, adaptándolo al Sistema Gestor de Base de Datos Relacional (Oracle) El resultado es un conjunto de relaciones entre entidades

#### **Diseño**

- Diseñ Diseño Físico
	- $\blacksquare$ Creación de la Base de Datos
	- $\blacksquare$ **Tablespaces**
	- -Usuarios
	- -**Tablas**
	- $\blacksquare$ Disparadores
	- $\blacksquare$ Índices

En esta última etapa del diseño, se deciden los aspectos físicos de la Basede la Base de Datos.

Consiste en traducir el diagrama lógico directamente al Sistema Gestor de Base de Datos Oracle, motivo por el cual se crean: Tablespaces, usuarios, 11tablas disparadores <sup>e</sup> índices

- Procedimientos Almacenados ABM
- • Se ha creado unos Procedimientos Almacenados que permiten realizar cualquier operación de alta, baja <sup>y</sup> modificación (ABM) sobr ecualquier tabla de la Base de Datos.
- • Cada Procedimientos realiza una serie de comprobaciones para verificar la integridad de los datos, antes de realizar la acción para laque fue invocado.
- • Estos procedimientos almacenados alimentan las tablas de estadísticas <sup>y</sup> la tabla de logs

• Funciones de Consulta de Requerimientos

> Se han definido varias funciones que devuelven una serie de registros que<br>contienen la información solicitada contienen la información solicitada

Se ha creado una función para cada una de las siguientes consultas:

• Dado un parlamento, un año <sup>y</sup> un parlamentario: el listado de todos los gastos asociados al parlamentario en aquel año.

• Dado un parlamento <sup>y</sup> un año: el listado de los parlamentarios con el gastodirecto que ha hecho cada uno.

• Dado un año: el listado del gasto total de todos los parlamentos.

• Dado un año <sup>y</sup> un parlamento: el listado del gasto segmentado por categorías de gasto.

• Dado un parlamento <sup>y</sup> un año: el listado de parlamentarios que superan el gasto medio de todos los parlamentarios de este parlamento durante el añoindicado.

• Dado un año: el listado de todos los parlamentos con su estado contable.

 $\bullet$ Módulo Estadístico

> Se han definido tablas y procedimientos almacenados específicos para este módulo <sup>y</sup> su actualización de datos es transparente al usuari o

Las consultas que ofrece este módulo son:

- •Dado un parlamento: la suma de todos los gastos de los últimos <sup>4</sup> años
- • Dado un parlamento <sup>y</sup> año: la diferencia en euros entre el parlamentarioque más gastos asociados tiene <sup>y</sup> el que menos
- •Dado un año el parlamento que ha tenido un total de gastos más alto
- •Dado un parlamentario: el gasto total que ha tenido los últimos <sup>4</sup> años
- •Dado un año: la media de gasto de un parlamentario durante aquel año
- • Dado un año: el parlamentario que ha tenido más gasto asociado <sup>y</sup> el quemenos
- • Dado un año: el nombre del parlamento con una media de gasto asociado<sup>a</sup> sus parlamentarios más alto <sup>y</sup> el valor medio de esta media.
- •Dado un año: la suma de todos los gastos de todos los parlamentos. <sup>14</sup>

- $\bullet$ Módulo de Log
- •La implementación de este módulo, se basa en una tabla de logs donde se almacena todas las llamas <sup>a</sup> procedimientos almacenados, los parámetros de entrada <sup>y</sup> parámetros de salida.
- •Su funcionamiento es transparente al usuario.
- • Desde cualquier procedimiento se invoca al módulo de log, tanto si la ejecución ha ido bien como sino <sup>y</sup> se deja constancia en la tabla decómo ha acabado la ejecución.

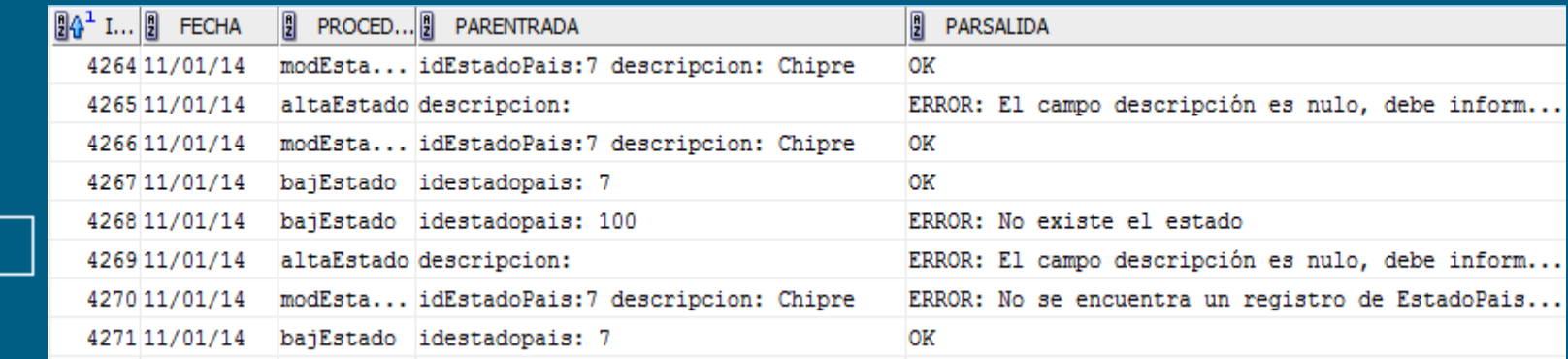

#### **Prueba del Sistema**

- Carga inicial de Datos
- • La carga inicial de datos, utiliza los procedimientos ABM (Alta, baja <sup>y</sup> modificación) <sup>y</sup> estos procedimientos <sup>a</sup> su vez utilizan los procedimientos de logs <sup>y</sup> de llenado de las tablas estadísticas.
- Se ha creado un script para realizar la carga inicial de datos.
- • Después de ejecutar el script, todas las tablas del esquema gestor, contendrán datos, la tabla de logs <sup>y</sup> las tablas del módulo estadístico, también contienen información, ya que se han rellenado <sup>a</sup> través delas distintas llamadas desde los procedimientos.
- • La carga inicial de datos contiene datos fiables para poder comprobar que todo el sistema funciona correctamente.

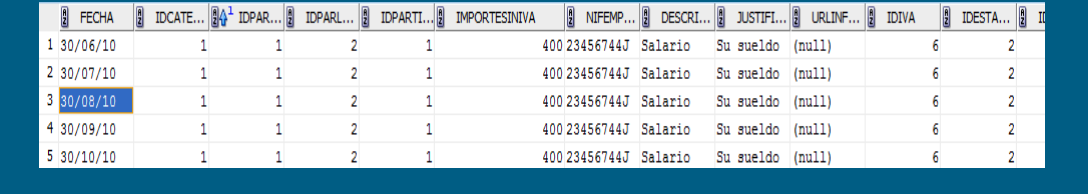

HistoricoGastoParlamentario

#### Iva

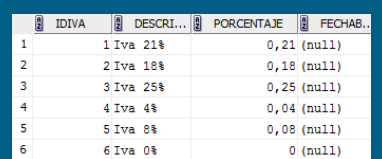

#### **Prueba del Sistema**

- $\bullet$ Pruebas de Alta, Baja <sup>y</sup> Modificación
- • La carga inicial de datos, utiliza los procedimientos de Alta. Una vez que se ha probado el alta de casi <sup>400</sup> registros entre todas las tablas <sup>y</sup> todo ha ido correctamente considero que es una prueba exhaustiva.
- • No obstante para conseguir un mejor trabajo, he realizado un script que prueba no solo el alta sino también la baja <sup>y</sup> modificación de las tablas del sistema.
- • La ejecución de este script genera el fichero pruebas.log donde se puede observar la consulta realizada <sup>y</sup> cómo ha terminado su ejecución, si ha terminado bien, el resultado es Ok, pero si <sup>h</sup>aacabado mal escribirá en el fichero el motivo por el cual ha fallado.

#### **Prueba del Sistema**

- Pruebas de Consultas de Requerimientos y Módulo Estadístico
- • Uno de los requerimientos de este proyecto fue satisfacer una serie deconsultas <sup>y</sup> también un módulo estadístico.
- • Se ha probado todas las consultas <sup>y</sup> todo el módulo estadístico con lacarga inicial de datos <sup>y</sup> el resultado ha sido bueno.
- • Se ha generado un script (prueba\_consultas.sql) para comprobar las consultas <sup>y</sup> (prueba\_est.sql) para el módulo estadístico

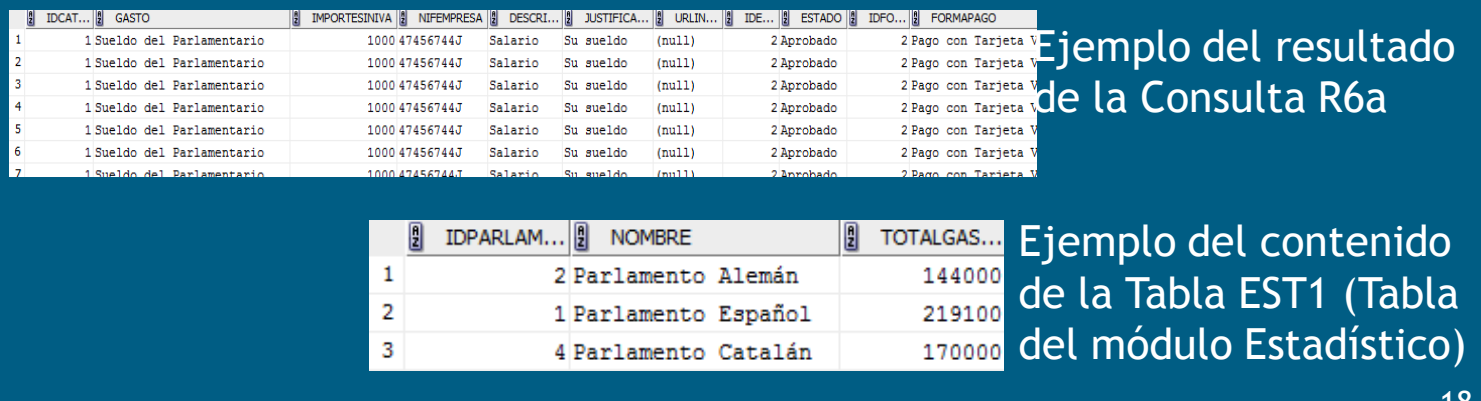

#### **Conclusiones**

- $\bullet$  Experiencia muy enriquecedora que permite poner en práctica todos los conocimientos adquiridos <sup>a</sup> lo largo de la carrera de IngenieríaTécnica de Telecomunicaciones Especialidad Telemática.
- • El plan de trabajo <sup>y</sup> una buena planificación inicial han sido fundamentales en la realización <sup>y</sup> entrega en tiempo <sup>y</sup> forma del presente proyecto.
- • La metodología seleccionada nos ha permitido agilidad en larealimentación de las fases anteriores.
- • El haber realizado este trabajo desde el principio, abarcando todas las fases de desarrollo del software nos va <sup>a</sup> servir de mucha experiencia no solo en el ámbito de la programación de Base de Datos de Oracle, sino también en la Gestión de Proyectos.